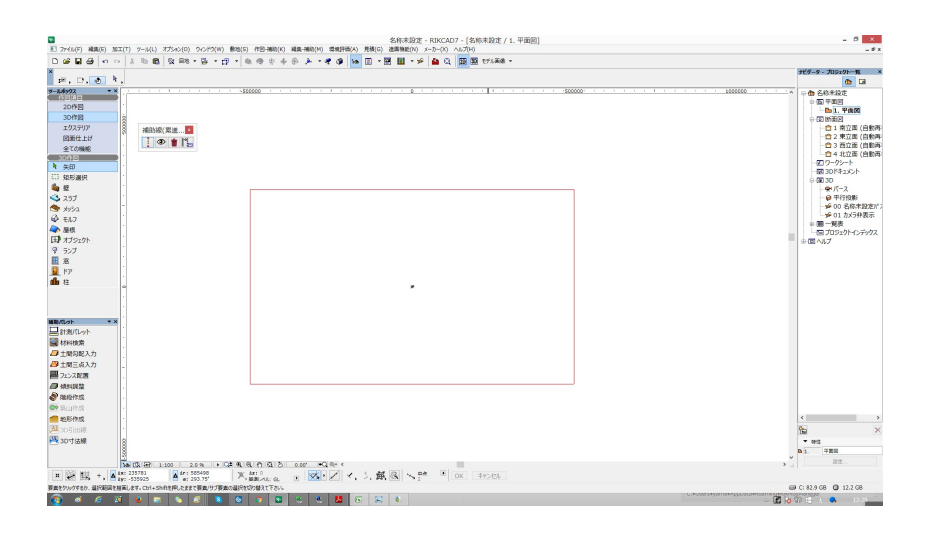

 $7.8.$ 

製作者: ヘルプデスク

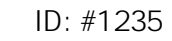

 $: 2018 - 02 - 27114 = 02$ 

<mark>ここに、本のないではないです。</mark>